## Roxio Easy Media Creator User Manual

As recognized, adventure as skillfully as experience not quite lesson, amusement, as well as pact can be gotten by just checking out a book Roxio Easy Media Creator User Manual plus it is not directly done, you could say yes even more approximately this life, something like the world.

We give you this proper as competently as simple pretension to get those all. We provide Roxio Easy Media Creator User Manual and numerous book collections from fictions to scientific research in any way. in the middle of them is this Roxio Easy Media Creator User Manual that can be your partner.

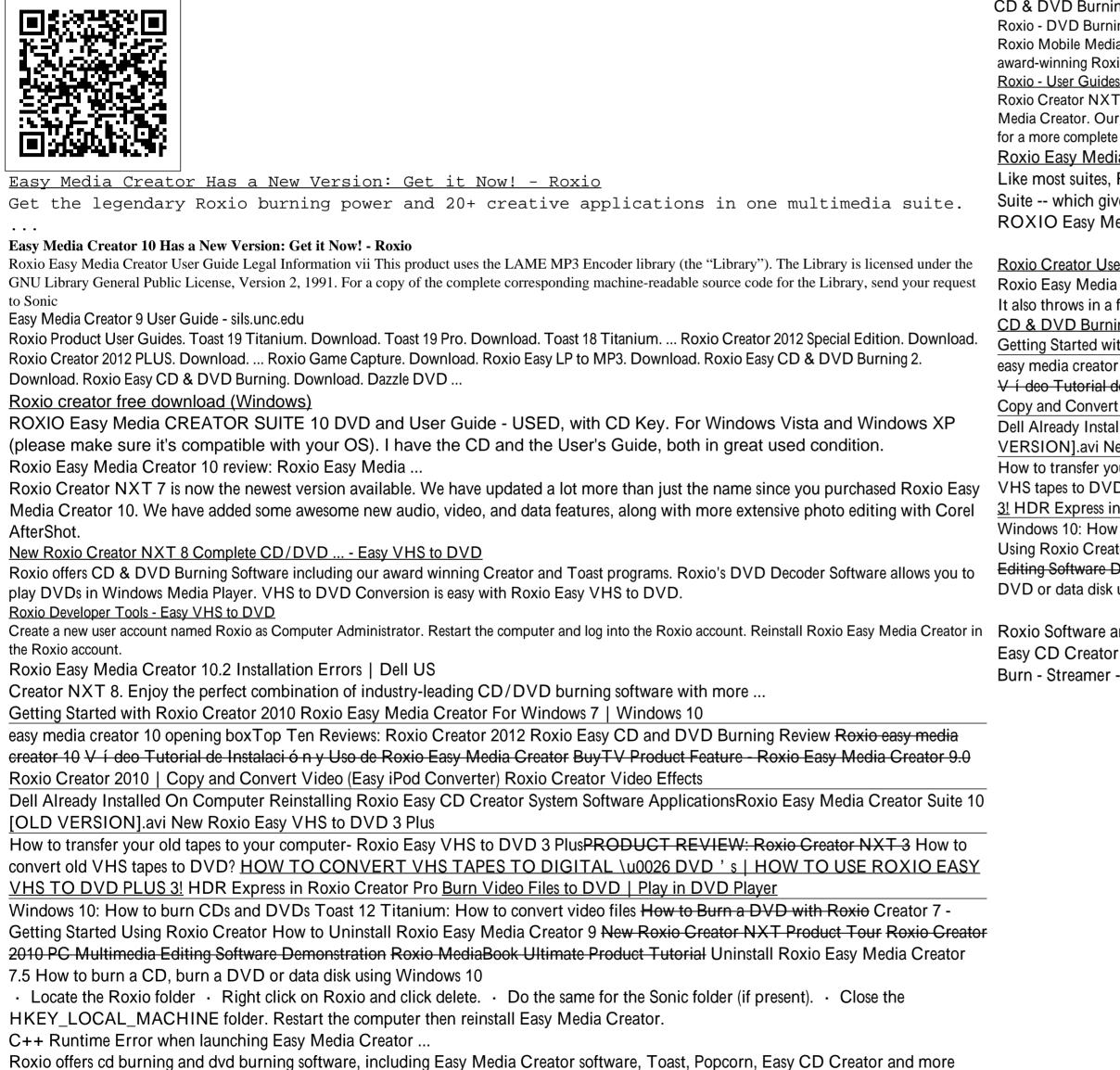

award-winning software products.

Roxio Easy Media Creator 8 review: Roxio Easy Media ...

Roxio Creator User Guide www.roxio.com ii Legal Information ... Roxio Creator 2009, Roxio Easy Media Creator, Easy CD & DVD Creator, Easy

Roxio Creator NXT 7 is now the newest version available. We have changed a lot more than just the name of our software since your purchase of Roxio Easy Media Creator. Our new Roxio Creator is loaded with new and more powerful video, audio, and data features. And on top of that we have added Corel AfterShot for a more complete photo editing ...

Roxio Easy Media Creator User

Like most suites, Roxio Easy Media Creator 10 comes with a central command console -- labeled just as the Roxio Easy Media Creator 10 Suite -- which gives you access to all the applications and...

ROXIO Easy Media CREATOR SUITE 10 DVD and User Guide | eBay

Roxio Creator User Guide

Roxio Easy Media Creator 8 (EMC 8) keeps up with the new formats of the day, adding DivX import and export and support for double-layer DVDs. It also throws in a few novelties, such as photo...

CD & DVD Burning Software Creator NXT 8 Family by Roxio

Getting Started with Roxio Creator 2010 Roxio Easy Media Creator For Windows 7 | Windows 10

easy media creator 10 opening boxTop Ten Reviews: Roxio Creator 2012 Roxio Easy CD and DVD Burning Review Roxio casy media creator 10 Ví deo Tutorial de Instalación y Uso de Roxio Easy Media Creator BuyTV Product Feature - Roxio Easy Media Creator 9.0 Roxio Creator 2010 | Copy and Convert Video (Easy iPod Converter) Roxio Creator Video Effects

Dell Already Installed On Computer Reinstalling Roxio Easy CD Creator System Software ApplicationsRoxio Easy Media Creator Suite 10 [OLD VERSION].avi New Roxio Easy VHS to DVD 3 Plus

How to transfer your old tapes to your computer- Roxio Easy VHS to DVD 3 PlusPRODUCT REVIEW: Roxio Creator NXT 3 How to convert old VHS tapes to DVD? HOW TO CONVERT VHS TAPES TO DIGITAL \u0026 DVD 's HOW TO USE ROXIO EASY VHS TO DVD PLUS <u>3!</u> HDR Express in Roxio Creator Pro Burn Video Files to DVD | Play in DVD Player

Windows 10: How to burn CDs and DVDs Toast 12 Titanium: How to convert video files How to Burn a DVD with Roxio Creator 7 - Getting Started Using Roxio Creator How to Uninstall Roxio Easy Media Creator 9 New Roxio Creator NXT Product Tour Roxio Creator 2010 PC Multimedia Editing Software Demonstration Roxio MediaBook Ultimate Product Tutorial Uninstall Roxio Easy Media Creator 7.5 How to burn a CD, burn a DVD or data disk using Windows 10

Roxio Software and Application The Biggest Choice of User Guides and Instruction Manuals - Free Download CD Spin Doctor - Creator -Easy CD Creator - Easy CD & DVD Burning - Easy Media Creator - Easy VHS to DVD - Game Capture - LP to MP3 - Popcorn - Secure Burn - Streamer - Toast - Video Capture

CD & DVD Burning, WinOnCD, Retrieve, DLA, Music Disc Creator, MyDVD, Backup MyPC, Disc Copier, Label Creator, Sound Editor, Creator Roxio - DVD Burning Software - Easy VHS to DVD - DVD ...

Roxio Mobile Media Manager is a powerful desktop application that allows users to easily share photos, videos, and music between their PC and mobile device.... award-winning Roxio Creator 2009,... users to create MP3 music... playback. Roxio also offers... Roxio 3D Photo Creator